# **Double Black Diamond**

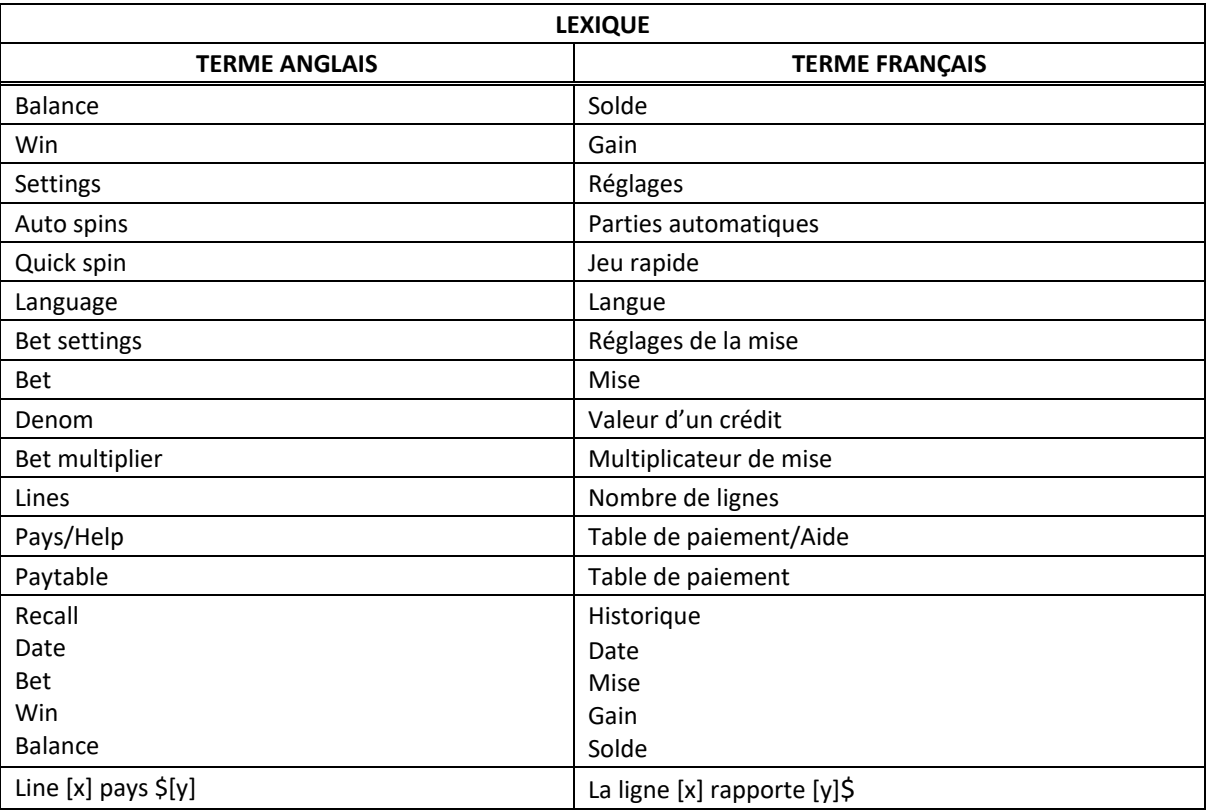

\* Certains boutons, afficheurs ou fonctionnalités pourraient ne pas être présents.

## **Règles du jeu**

## **Symboles multiplicateurs**

- Les multiplicateurs multiplient les lots des combinaisons gagnantes, à l'exception des lots progressifs et des lots fixes.
- Deux symboles multiplicateurs ou plus apparaissant sur une même ligne de paiement se multiplient, puis leur produit multiplie le gain de la combinaison gagnante.
- Le multiplicateur de 2 peut apparaître sur les symboles 777, 77, 7 Bar double et Bar simple.
- Le multiplicateur de 3 peut apparaître sur les symboles 7 et Bar simple.
- Le multiplicateur de 5 peut apparaître sur les symboles 777, 77 et Bar double et Bar simple.

## **Symbole Black Diamond**

Le symbole **Ulturial** est frimé et peut remplacer tous les symboles, à l'exception des multiplicateurs et du symbole **Remul**, pour former des combinaisons gagnantes.

#### **Symbole 2x Black Diamond**

- Le symbole **Daniel** est frimé et peut remplacer tous les symboles, à l'exception des multiplicateurs et
	- du symbole **DAWEN**, pour former des combinaisons gagnantes.
- Un symbole dan double le lot de la combinaison gagnante, sauf si ce lot est un lot fixe ou un gros lot progressif.
- Deux symboles **unique de la combination** gagnante, sauf si ce lot est un lot fixe ou un gros lot progressif.
- Les symboles **Legion** et les multiplicateurs apparaissant sur une ligne active se multiplient, puis leur produit multiplie le gain de la combinaison gagnante.

## **Gros lots progressifs associés à une combinaison de symboles**

- Les gros lots progressifs sont offerts uniquement lorsque vous engagez la mise maximale.
- Lorsque la mise maximale est engagée :
	- Les symboles gagnants doivent apparaître sur une ligne de paiement active pour accorder un lot progressif.
	- Seul le gros lot progressif le plus élevé obtenu à chaque partie est accordé.
	- Trois symboles **Daniel** apparaissant sur une ligne de paiement active accordent le gros lot progressif le plus élevé.
- Lorsque deux symboles **Ussau** et un symbole **Davad apparaissent dans n'importe quel** ordre sur une ligne de paiement active, le gros lot progressif du deuxième niveau est accordé.
- Lorsqu'un symbole **de la deux** symboles **Divisit** apparaissent dans n'importe quel ordre sur une ligne de paiement active, le gros lot progressif du troisième niveau est accordé.
- Lorsque trois symboles **UMWAL** apparaissent sur une ligne de paiement active, le gros lot progressif le moins élevé est accordé.
- Les gros lots progressifs ne sont pas multipliés par les symboles  $\overline{\mathbf{0}}$

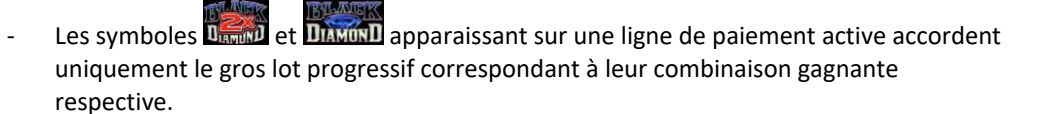

- Lorsqu'une mise inférieure à la mise maximale est engagée :
	- Des lots fixes sont accordés.
	- Les symboles gagnants doivent apparaître sur une ligne active pour accorder un lot.
	- Les lots fixes sont multipliés par le multiplicateur de mise.
	- Seul le lot fixe le plus élevé obtenu à chaque partie est accordé.
	- Lorsque trois symboles **de 700** apparaissent sur les cylindres, un lot de 7 000 crédits est accordé.
	- Lorsque deux symboles de un symbole DAVINI apparaissent dans n'importe quel ordre, un lot de 1 500 crédits est accordé.
	- Lorsque deux symboles **Demo** et deux symboles **DAMONI** apparaissent dans n'importe quel ordre, un lot de 500 crédits est accordé.
	- Lorsque trois symboles **DAMON** apparaissent sur une ligne de paiement active, un lot de 200 crédits est accordé.
	- Les lots fixes ne sont pas multipliés par les symboles  $\overline{\mathbf{u}}$
	- Les symboles **Bernald et DAMOND** apparaissant sur une ligne de paiement active accordent uniquement le lot fixe correspondant à leur combinaison gagnante respective.
- Les lots progressifs sont formés à partir d'un pourcentage de chaque mise.

## **Lignes de paiement**

• Consultez les écrans d'aide pour voir une représentation graphique des lignes de paiement.

## **Renseignements supplémentaires**

## **Boutons du jeu principal**

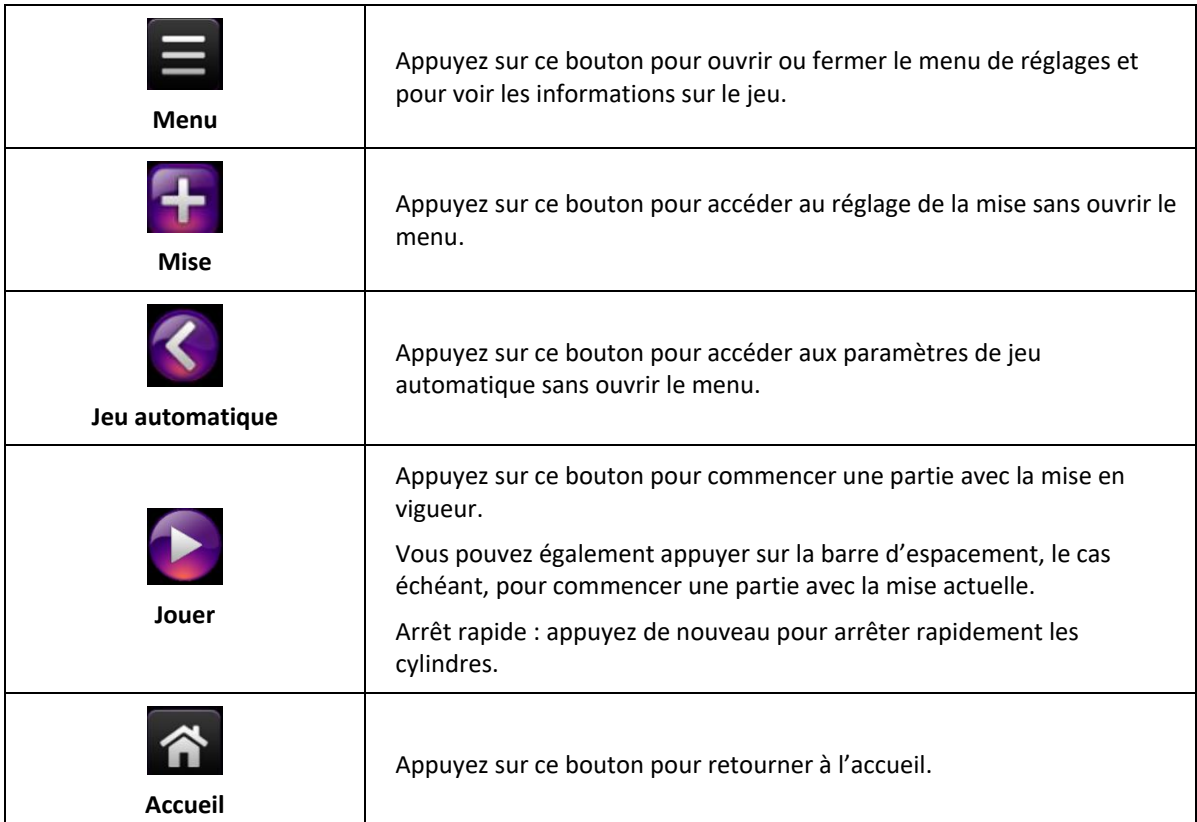

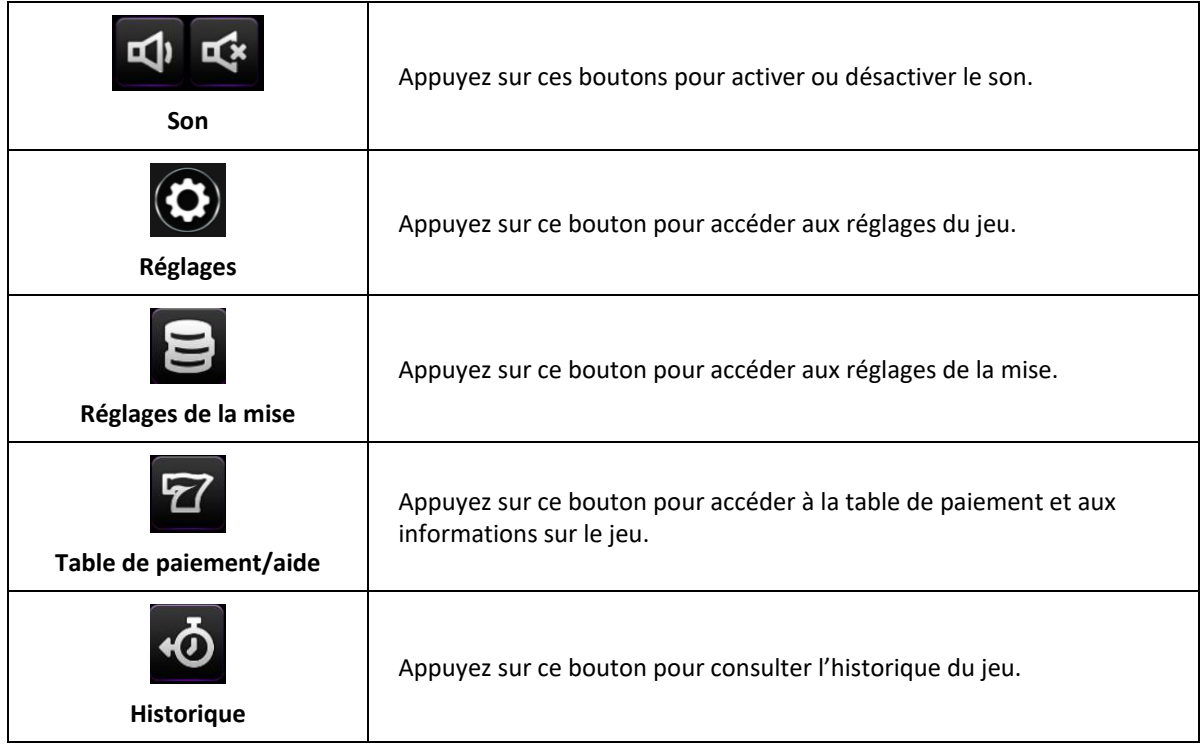

- Les symboles des combinaisons gagnantes doivent s'aligner sur des cylindres adjacents, à partir du cylindre à l'extrême gauche.
- Tous les symboles des combinaisons gagnantes doivent apparaître sur des lignes actives.
- Les gains obtenus sur des lignes actives différentes sont additionnés.
- Seul le lot le plus élevé de chaque combinaison gagnante est accordé.
- Les gains sont payés pour les crédits enregistrés seulement.
- Chaque mise utilise un ensemble de cylindres différent.
- Toute utilisation inappropriée et toute défectuosité annulent jeux et paiements.
- Les gains sont payés conformément à la table de paiement, disponible dans les écrans d'aide du jeu.
- Toute partie en cours depuis plus de 24 heures sera complétée et le lot correspondant, s'il y a lieu, sera déposé dans le compte.